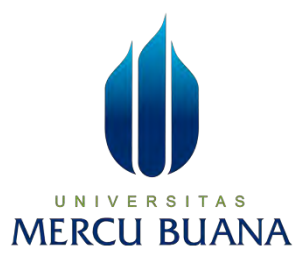

## **IMPLEMENTASI SISTEM KEAMANAN JARINGAN MENGGUNAKAN DEMILITARIZED ZONE (Studi Kasus Sekretariat DPRD DKI Jakarta)**

**LAPORAN SKRIPSI**

**RHADEVKA WIDIATAMA KURNIAWAN 41519010019**

## UNIVERSITAS **MERCU BUANA**

**PROGRAM STUDI TEKNIK INFORMATIKA FAKULTAS ILMU KOMPUTER UNIVERSITAS MERCU BUANA JAKARTA 2023**

https://lib.mercubuana.ac.id

<span id="page-1-0"></span>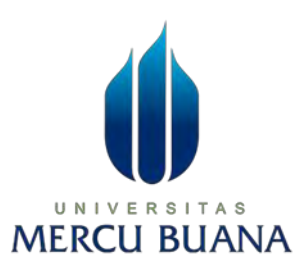

## **IMPLEMENTASI SISTEM KEAMANAN JARINGAN MENGGUNAKAN DEMILITARIZED ZONE (Studi Kasus Sekretariat DPRD DKI Jakarta)**

**LAPORAN SKRIPSI**

**RHADEVKA WIDIATAMA KURNIAWAN 41519010019**

## UNIVERSITAS

**Diajukan sebagai salah satu syarat untuk memperoleh gelar sarjana**

**PROGRAM STUDI TEKNIK INFORMATIKA FAKULTAS ILMU KOMPUTER UNIVERSITAS MERCU BUANA JAKARTA 2023**

Universitas Mercu buana

https://lib.mercubuana.ac.id

#### HALAMAN PERNYATAAN KARYA SENDIRI

<span id="page-2-0"></span>Saya yang bertanda tangan dibawah ini:

UNIV

**MERCU** 

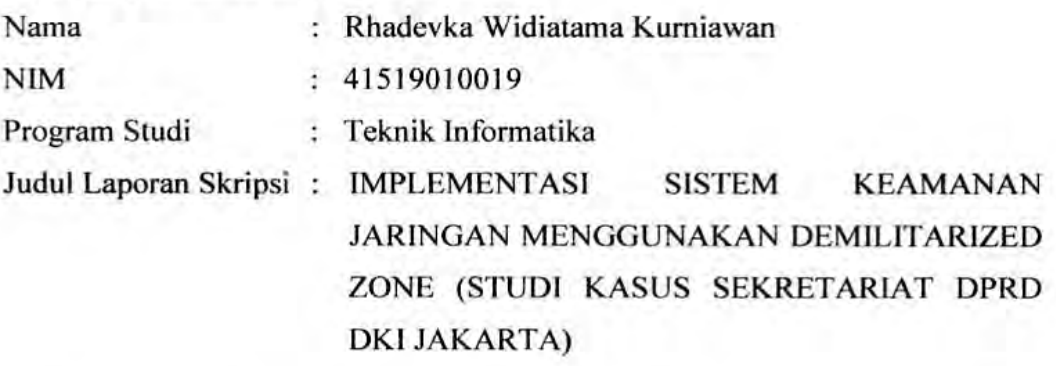

Menyatakan bahwa Laporan Skripsi ini adalah hasil karya saya sendiri dan bukan plagiat, serta semua sumber baik yang dikutip maupun dirujuk telah saya nyatakan dengan benar. Apabila ternyata ditemukan di dalam Laporan Skripsi saya terdapat unsur plagiat, maka saya siap mendapatkan sanksi akademis yang berlaku di Universitas Mercu Buana.

Jakarta, 14 Agustus 2023

S

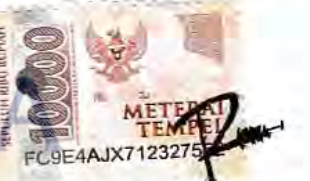

Rhadevka Widiatama Kurniawan

ERS I

#### **HALAMAN PENGESAHAN**

<span id="page-3-0"></span>Saya yang bertanda tangan di bawah ini:

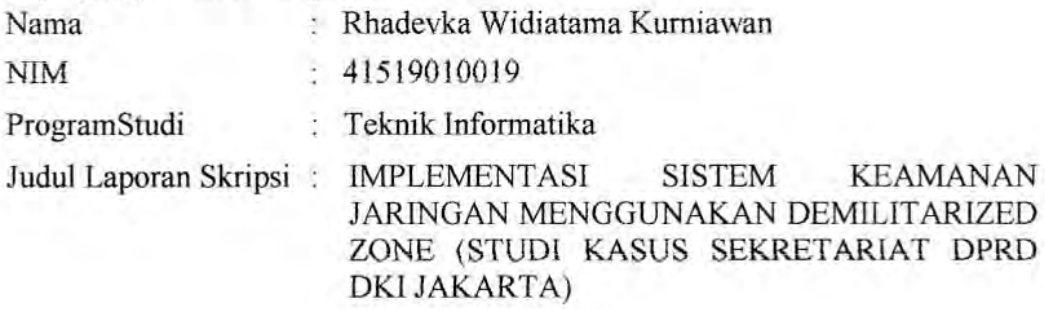

Telah berhasil dipertahankan pada sidang di hadapan Dewan Penguji dan diterima sebagai bagian persyaratan yang diperlukan untuk memperoleh gelar Sarjana Strata 1 pada Program Studi Teknik Informatika, Fakultas Ilmu Komputer, Universitas Mercu Buana.

#### Disahkan oleh:

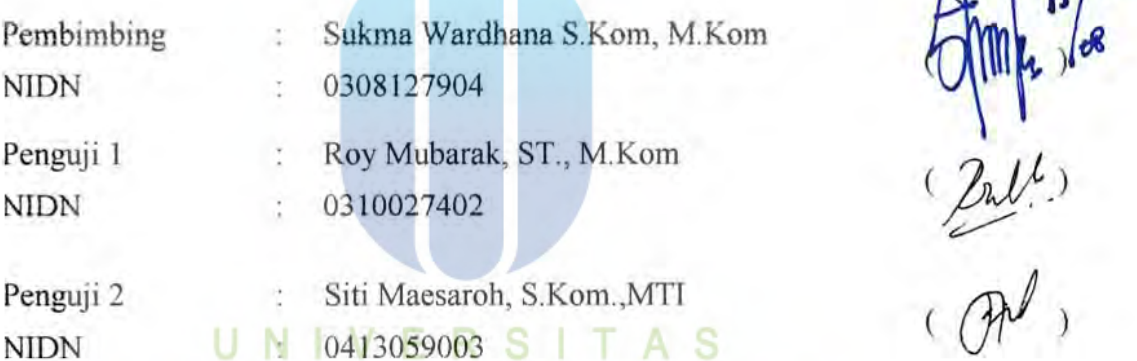

Jakarta, 15 Agustus 2023

**MERCU BUANA** 

Mengetahui,

Dekan

Dr. Bambang Jokonowo, S.si., MTi

KetuaProgramStudi

Dr. Bagus Priambodo, ST, M.TI

Universitas Mercu buana

https://lib.mercubuana.ac.id

iii

 $110133$ 

#### **KATA PENGANTAR**

<span id="page-4-0"></span>Puji syukur saya panjatkan kepada Tuhan Yang Maha Esa, karena atas berkat dan rahmat-Nya, saya dapat menyelesaikan Laporan Skripsi ini. Penulisan Laporan Skripsi ini dilakukan dalam rangka memenuhi salah satu syarat untuk mencapai gelar Sarjana Komputer pada Falkultas Ilmu Komputer Universitas Mercu Buana. Saya menyadari bahwa, tanpa bantuan dan bimbingan dari berbagai pihak, dari masa perkuliahan sampai pada penyusunan skripsi ini, sangatlah sulit bagi saya untuk menyelesaikan Laporan Skripsi ini. Oleh karena itu, saya mengucapkan terima kasih kepada:

- 1. Prof. Dr. Andi Adriansyah, M. Eng selaku Rektor Universitas Mercu Buana
- 2. Dr. Bambang Jokonowo, S.Si,MTI selaku Dekan Fakultas Ilmu komputer.
- 3. Bagus Priambodo, ST, MTI selaku Ketua Program Studi Teknik Informatika.
- 4. Sukma Wardhana S.Kom, M.Kom selaku Dosen Pembimbing yang telah menyediakan waktu, tenaga, dan pikiran untuk mengarahkan saya dalam penyusunan skripsi ini.
- 5. Roy Mubarak, ST., M.Kom selaku Dosen Penguji 1 Tugas Akhir atas koreksi dan arahan serta masukannya.
- 6. Siti Maesaroh, S.Kom.,MTI selaku Dosen Penguji 2 Tugas Akhir atas koreksi dan arahan serta masukannya.
- 7. Kedua orang tua yang telah memberikan dukangan moral dan material hingga penulis dapat menempuh jenjang pendidikan, penulis ingin menyampaikan rasa terima kasih dan penghargaan yang setinggitingginya kepada kedua orang tua tercinta atas segala doa, dukungan, dan cinta kasih yang selalu diberikan. Tanpa diduga dan diragukan lagi, mereka telah memberikan semangat dan motivasi yang luar biasa dalam perjalanan penulisan skripsi ini.
- 8. Kepada semua pihak yang mendukung terlaksanakannya keseluruhan kegiatan.

Akhir kata, saya berharap Tuhan Yang Maha Esa berkenan membahas segala kebaikan semua pihak yang telah membantu. Semoga Laporan Skripsi ini membawa manfaat bagi pengembangan ilmu.

Jakarta, 14 Agustus 2023

Rhadevka Widiatama Kurniawan

## HALAMAN PERNYATAAN PERSETUJUAN PUBLIKASI **KARYA ILMIAH**

<span id="page-5-0"></span>Sebagai sivitas akademik Universitas Mercu Buana, saya yang bertanda tangan di bawah ini:

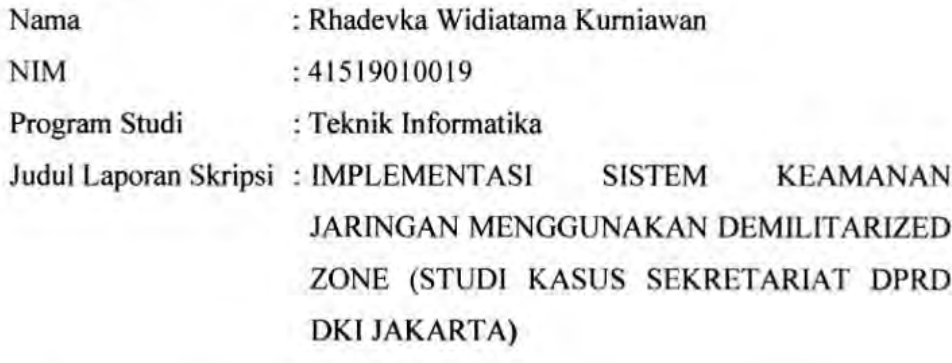

Demi pengembangan ilmu pengetahuan, dengan ini memberikan izin dan menyetujui untuk memberikan kepada Universitas Mercu Buana Hak Bebas Royalti Non-Eksklusif (Non-exclusive Royalty-Free Right) atas karya ilmiah saya yang berjudul di atas beserta perangkat yang ada (jika diperlukan).

Dengan Hak Bebas Royalti Non-Eksklusif ini Universitas Mercu Buana berhak menyimpan, mengalihmedia/format-kan, mengelola dalam bentuk pangkalan data (database), merawat, dan mempublikasikan Laporan Magang/Skripsi/Tesis/Disertasi saya selama tetap mencantumkan nama saya sebagai penulis/pencipta dan sebagai pemilik Hak Cipta.

Demikian pernyataan ini saya buat dengan sebenarnya.

**MERCU BI** 

Yang menyatakan.

Jakarta, 14 Agustus 2023

EDDF5AJX91021

Rhadevka Widiatama Kurnitwan

## **DAFTAR ISI**

<span id="page-6-0"></span>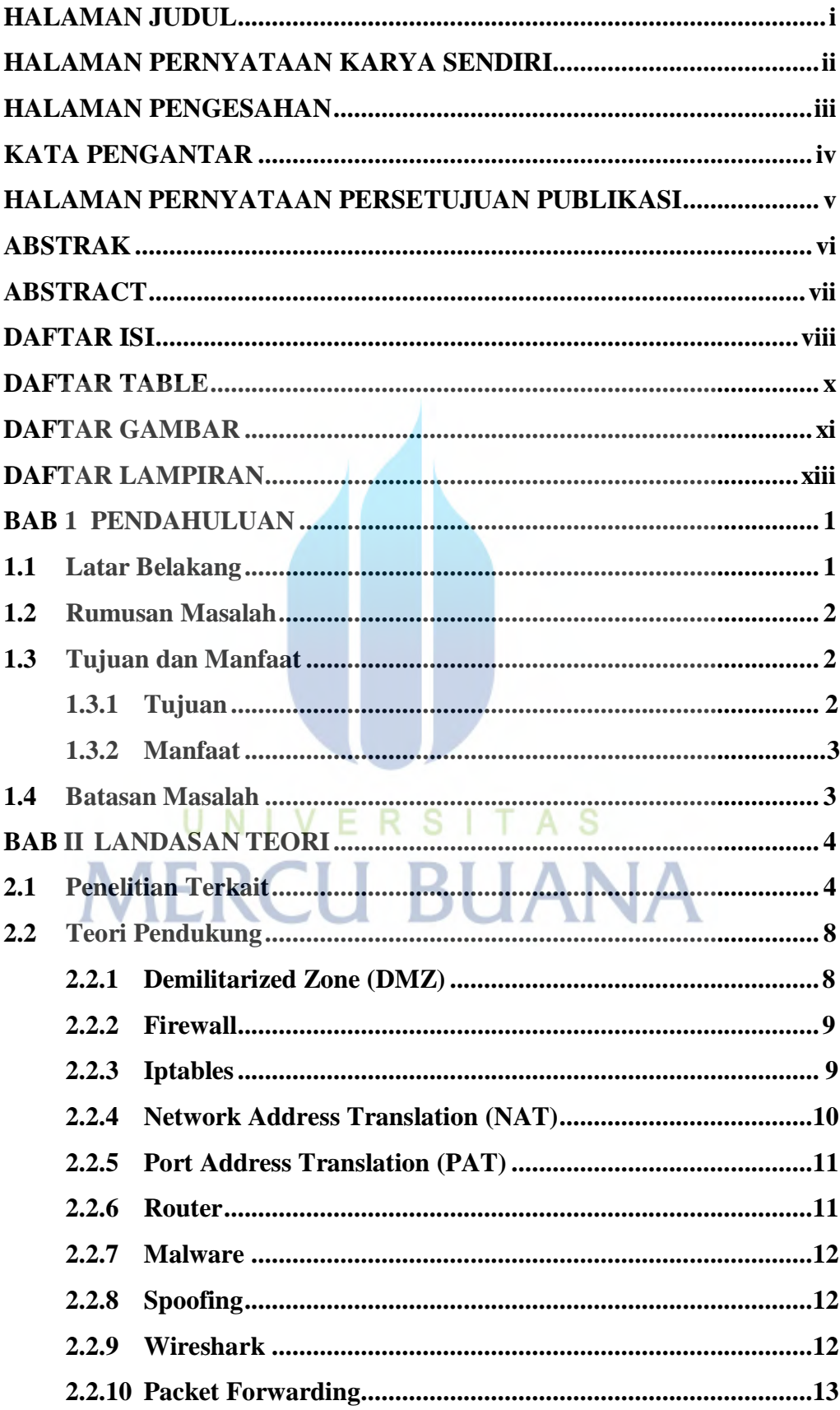

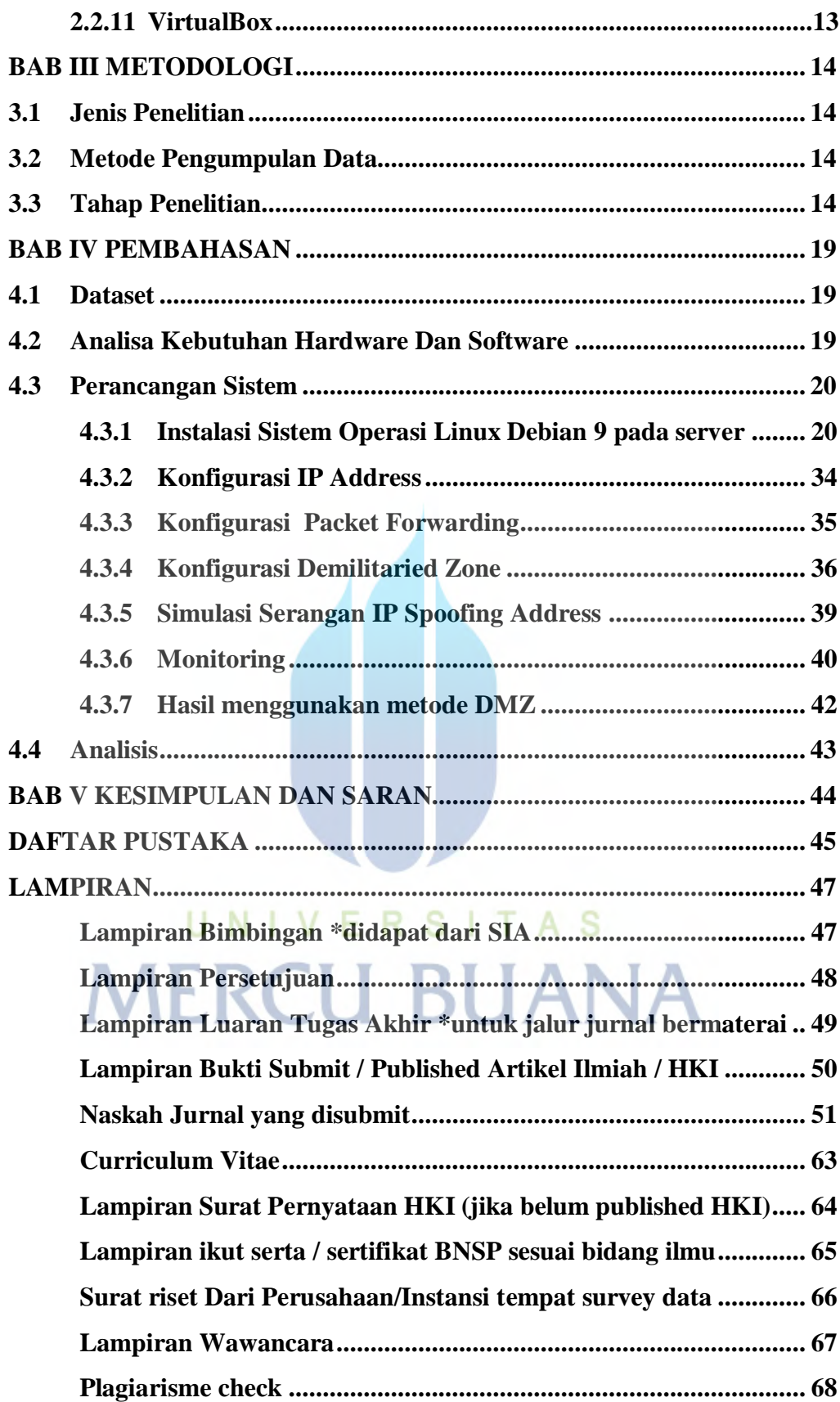

#### **DAFTAR TABLE**

<span id="page-8-0"></span>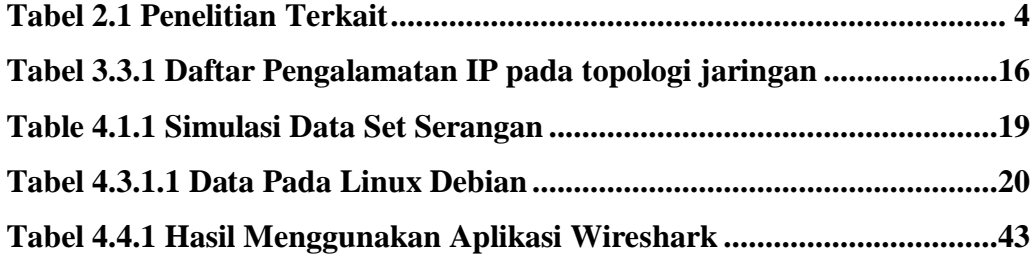

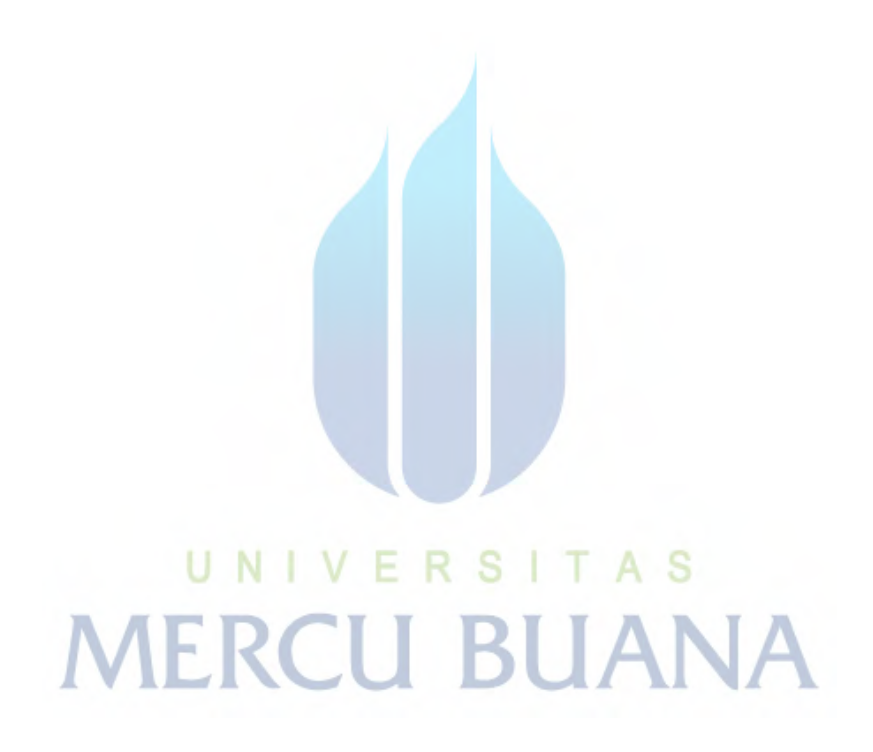

Universitas Mercu buana

x

## **DAFTAR GAMBAR**

<span id="page-9-0"></span>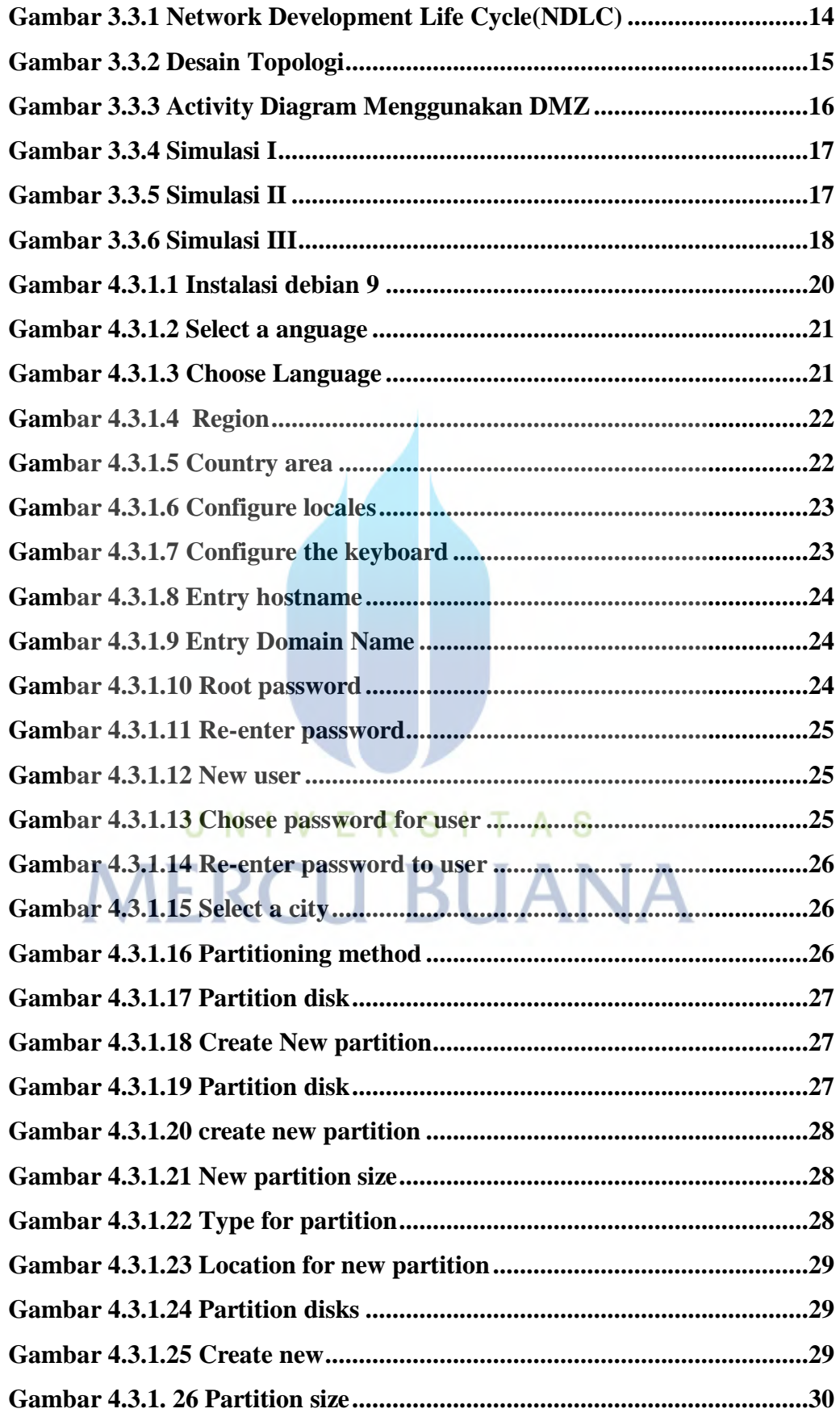

Universitas Mercu buana

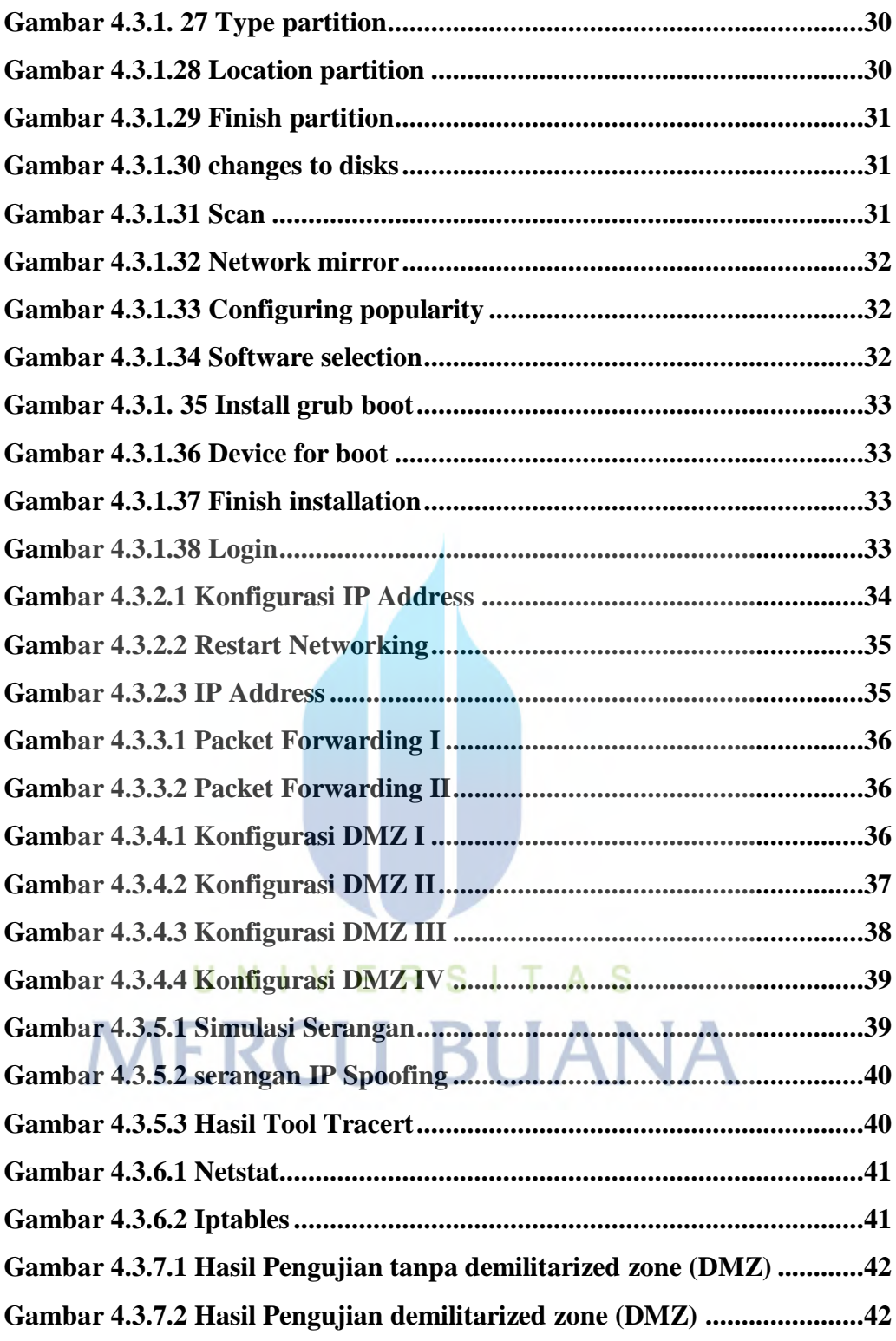

### **DAFTAR LAMPIRAN**

<span id="page-11-0"></span>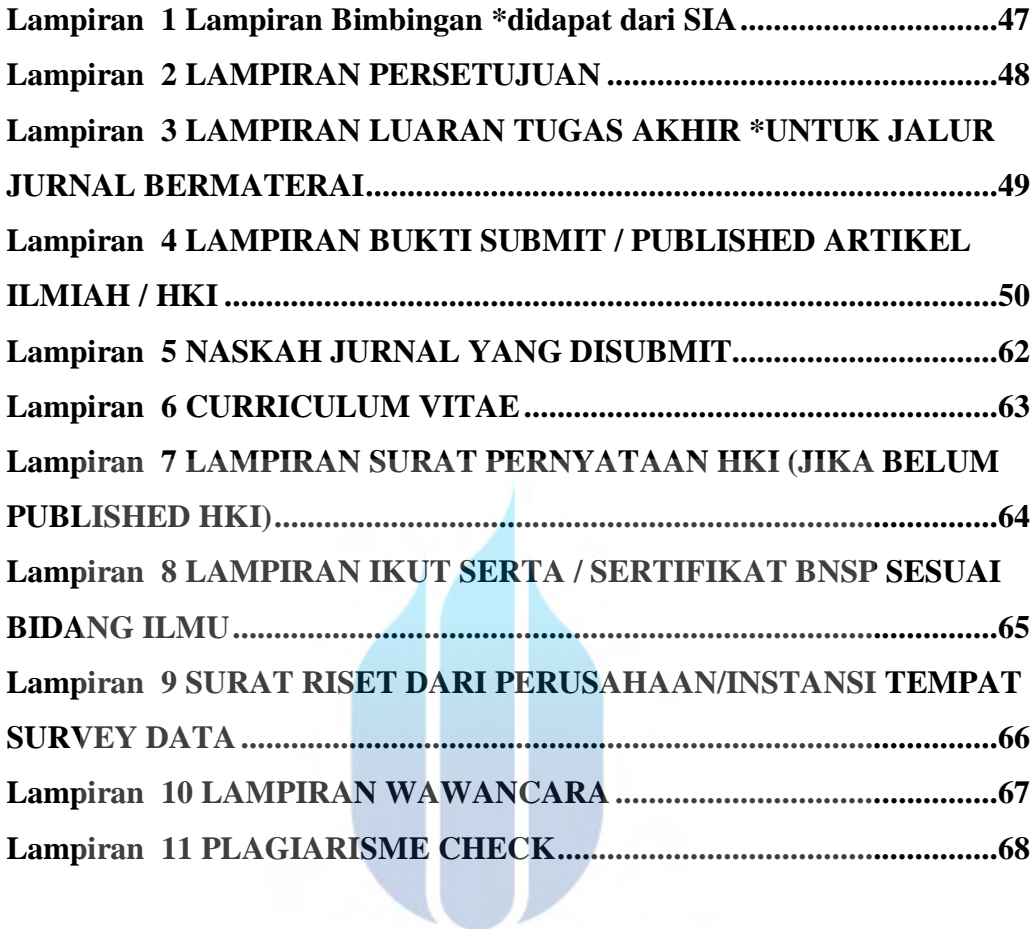

# UNIVERSITAS **MERCU BUANA**